Studi Kelayakan Bisnis

# **Analisis Kriteria Investasi**

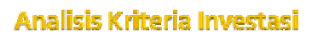

## **TUJUAN**

Setelah mempelajari Bab ini diharapkan mahasiswa dapat memahami:

- Apakah gagasan usaha (proyek) yang direncanakan dapat memberikan manfaat (benefit), baik dilihat dari financial benefit maupun social benefit.
- Penilaian rencana bisnis melalui metode NPV, IRR, PP, dan BEP.

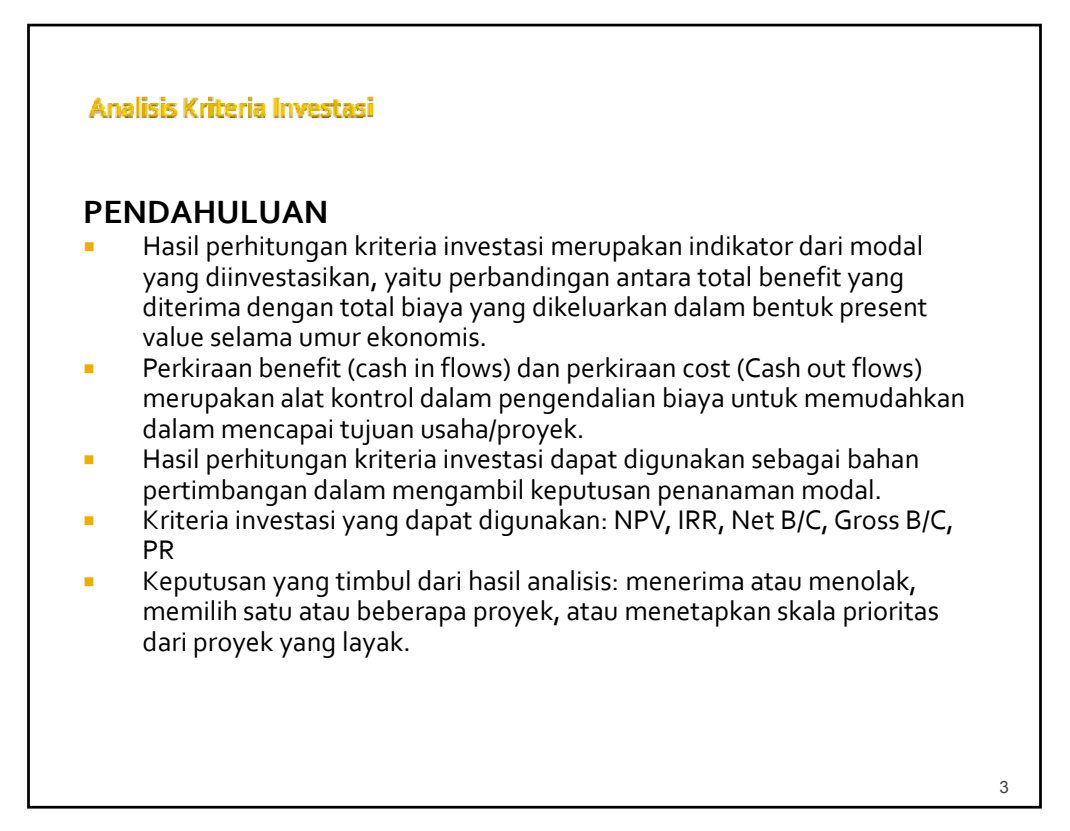

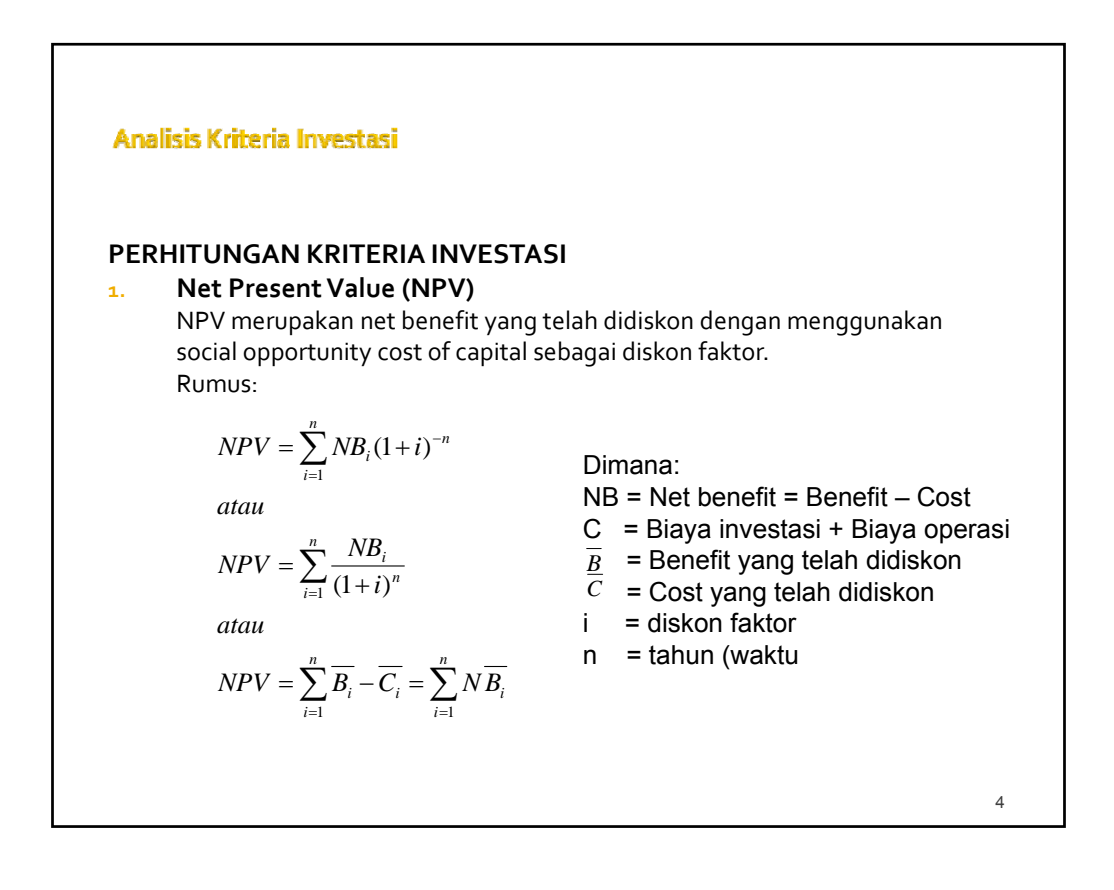

Kriteria:

NPV > 0 (nol) → usaha/proyek layak (feasible) untuk dilaksanakan NPV < 0 (nol)  $\rightarrow$  usaha/proyek tidak layak (feasible) untuk dilaksanakan NPV = 0 (nol) → usaha/proyek berada dalam keadaan BEP dimana TR=TC dalam bentuk present value.

Untuk menghitung NPV diperlukan data tentang perkiraan biaya investasi, biaya operasi, dan pemeliharaan serta perkiraan benefit dari proyek yang direncanakan.

Analisis Kriteria Investasi

Contoh 1:

Berdasarkan hasil penelitian yang dilakukan untuk membangun industri pengolahan hasil pertanian, diketahui:

Dana investasi: Rp. 35.000.000,‐ dialokasikan selama 2 tahun, yaitu tahun persiapan Rp. 20.000.000,‐ dan tahun pertama Rp. 15.000.000,‐. Kegiatan pabrik dimulai setelah tahun ke‐2 dari pengembangan kontruksi. Jumlah biaya operasi dan pemeliharaan berdasarkan rekapitulasi dari berbagai biaya pada tahun kedua sebesar Rp 5.000.000,‐ per tahun dan untuk tahun‐ tahun berikutnya seperti pada tabel 1.

6

Benefit dari kegiatan industri ini adalah jumlah produksi dari pengolahan hasil‐ hasil pertanian. Kegiatan produksi dimulai pada tahun kedua dengan jumlah penghasilan Rp 10.000.000,‐ sedang tahun‐tahun berikutnya seperti terlihat pada tabel 1. Berdasarkan data di atas, apakah rencana pembukaan industri yang mengolah hasil pertanian tersebut layak untuk dkembangkan bila dilihat dari segi NPV dengan diskon faktor sebesar 18%?

7

## Analisis Kriteria Investasi

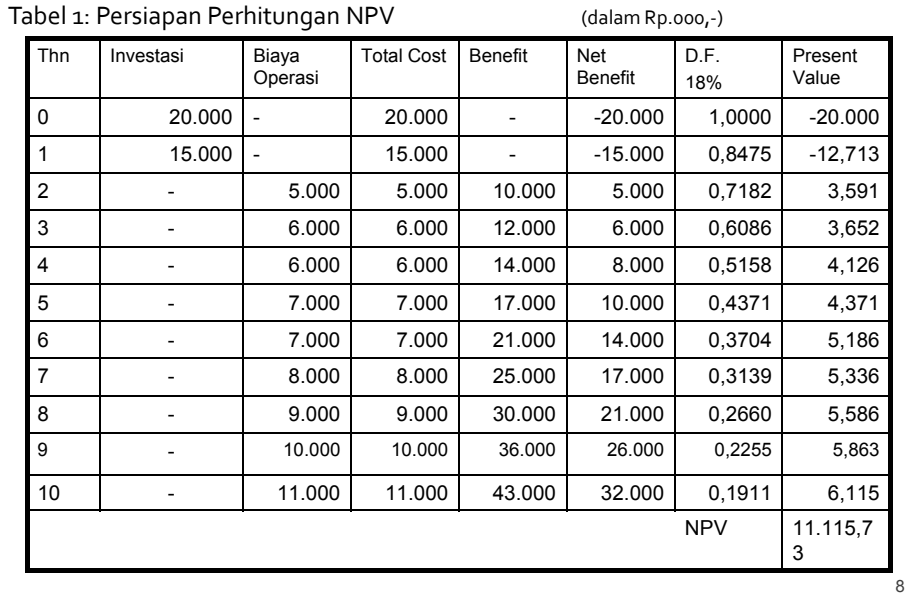

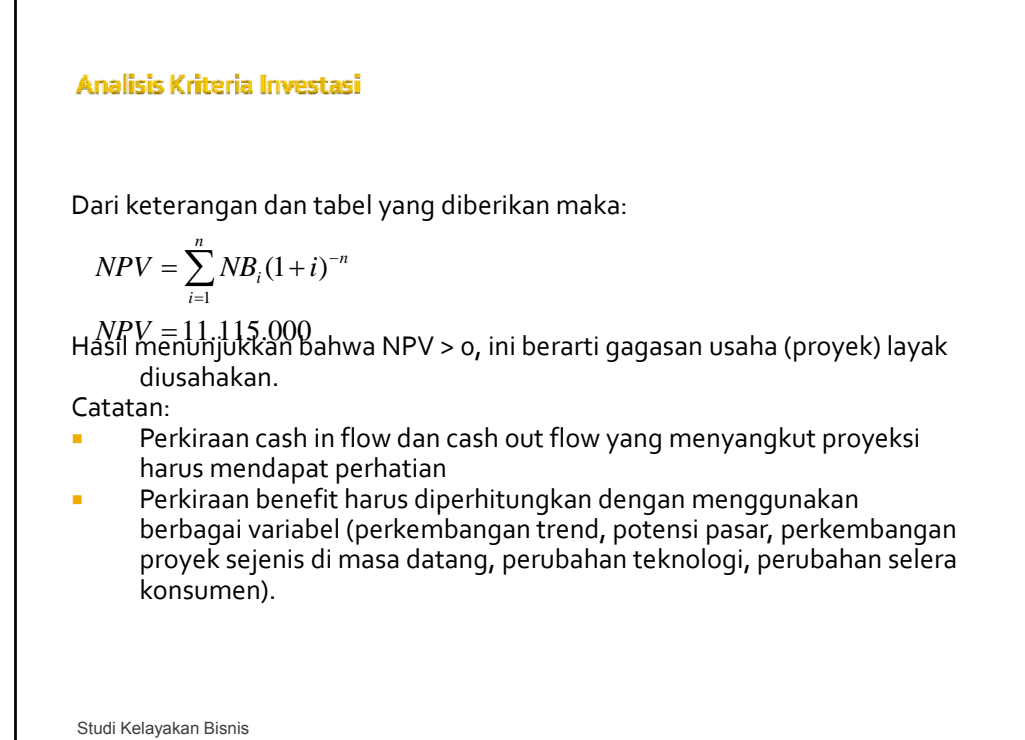

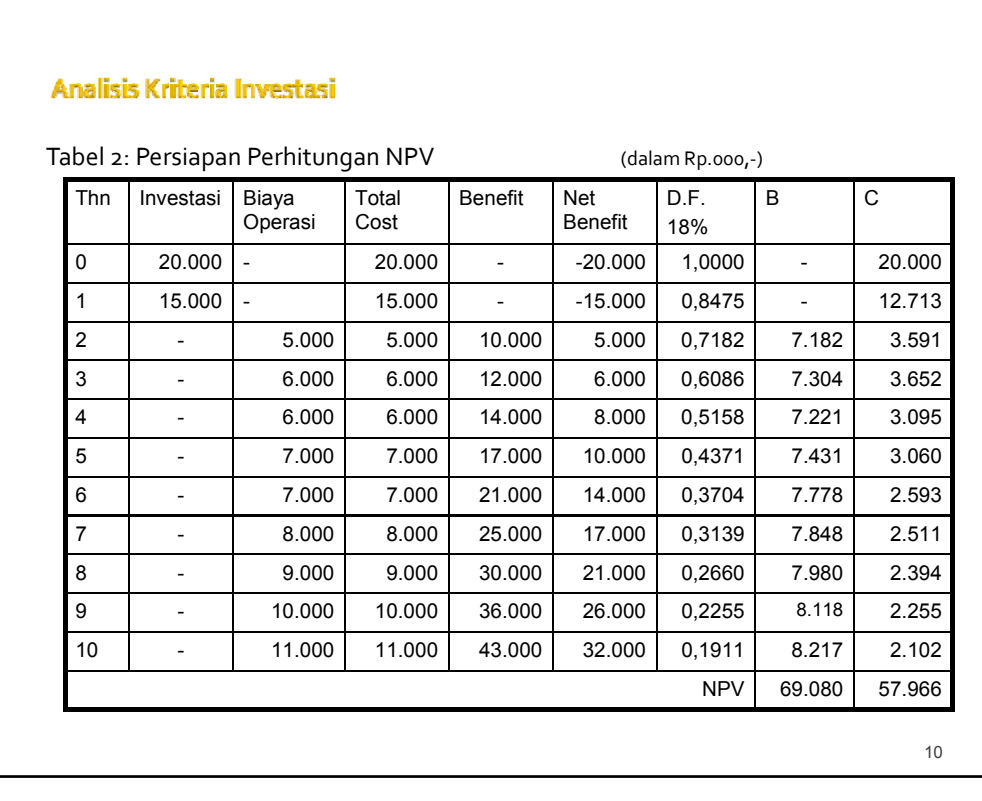

Dengan menggunakan rumus yang lain, NPV dapat juga dihitung dengan bantuan Tabel 2 berikut. Pada tabel tersebut cost dan benefit langsung dikalikan dengan DF:

$$
NPV = \sum_{i=1}^{n} B_i - C_i
$$

 $NPV = 69.080 - 57.966$ 

Hasil menunjukkan bahwa NPV > 0, ini berarti gagasan usaha (proyek) layak diusahakan.  $NPV = 11.114 = Rp11.114.000,$ 

## Analisis Kriteria Investasi

Contoh<sub>2:</sub>

Pimpinan perusahaan akan mengganti mesin lama dengan mesin baru karena mesin lama tidak ekonomis lagi, baik secara teknis maupun ekonomis.Untuk mengganti mesin lama dibutuhkan dana investasi sebesar Rp 75.000.000,‐.

Mesin baru mempunyai umur ekonomis selama 5 tahun dengan salvage value berdasarkan pengalaman pada akhir tahun kelima sebesar Rp. 15.000.000,‐. Berdasarkan pengalaman pengusaha, cash in flows setiap tahun diperkirakan sebesar Rp 20.000.000,- dengan biaya modal 18% per tahun.Apakah penggantian mesin ini layak untuk dilakukan apabila dilihat dari PV dan NPV?

12

Analisis Kriteria Investasi  $PV = \sum_{i=1}^{n} \frac{CF_i}{(1+r)}$ *n Sv*  $=\sum_{i=1}^{n} \frac{CF_i}{(1+r)^m} + \frac{SV}{(1+r)^n}$  Di mana: PV = Present value<br>CF = Cash flow  $\sum_{i=1}^{\infty} \frac{C I_i}{(1+r)^m}$ CF = Cash flow *n r* n = periode waktu tahun ke n m = periode waktu r = tingkat bunga Sv = salvage value 20.000.000 20.000.000  $\frac{20.000.000}{(1+0.18)^3} + ... + \frac{20.000.000}{(1+0.18)^5}$ 15.000.000  $PV = \frac{20,000,000}{(1+0,18)} + \frac{20,000,000}{(1+0,18)^2} + \frac{20,000,000}{(1+0,18)^3} + ... + \frac{20,000,000}{(1+0,18)^5} + \frac{15,000,000}{(1+0,18)^5}$  $(1 + 0.18)$  $(1 + 0.18)$  $(1 + 0.18)$  $PV = 16.949.153 + 14.363.689 + 12.172.617 + 10.315.778 + 8.742.184 + 6.556.638$  $PV = 69.100.059$ Berdasarkan pada hasil perhitungan di atas, pembelian mesin baru dengan harga Rp 75.000.000,- ternyata tidak feasible karena PV lebih kecil dari original outlays atau original cost (harga beli). NPV = PV – OO = 69.100.059 – 75.000.000 = - 5.899.941, dimana OO=original outlays Berdasarkan perhitungan NPV diperoleh nilai negatif, maka pembelian mesin pun tidak feasible.

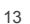

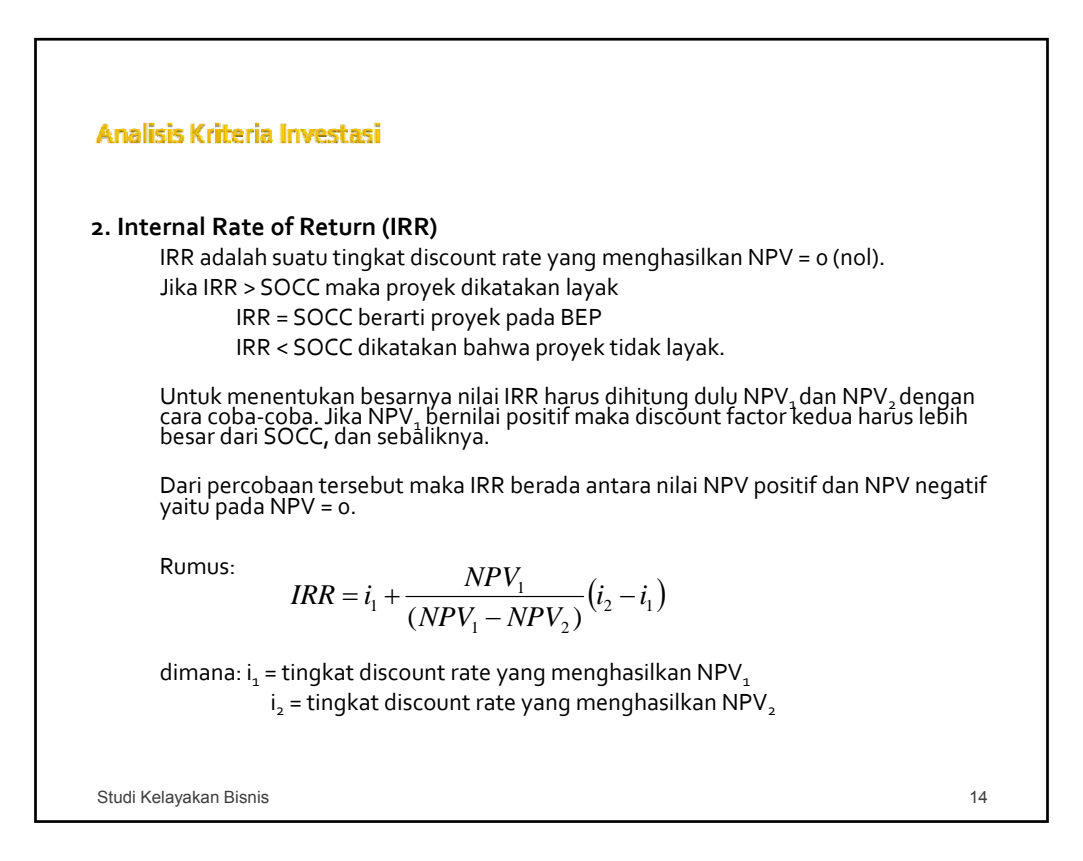

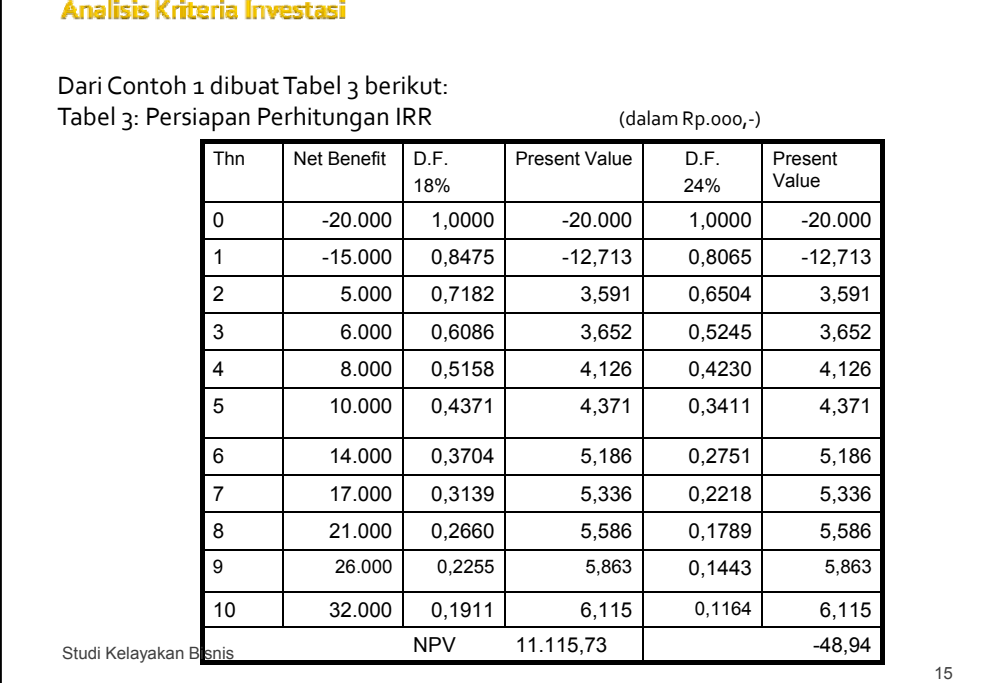

$$
IRR = i_1 + \frac{NPV_1}{(NPV_1 - NPV_2)} (i_2 - i_1)
$$
  

$$
IRR = 0.18 + \frac{11.114}{(11.114 + 48)} (0.24 - 0.18)
$$
  

$$
IRR = 0.23974 = 23.97\%
$$

Hasil perhitungan menunjukkan bahwa IRR 23,97% lebih besar dari SOCC sebesar 18%, berarti proyek tersebut layak untuk dikerjakan.

Studi Kelayakan Bisnis

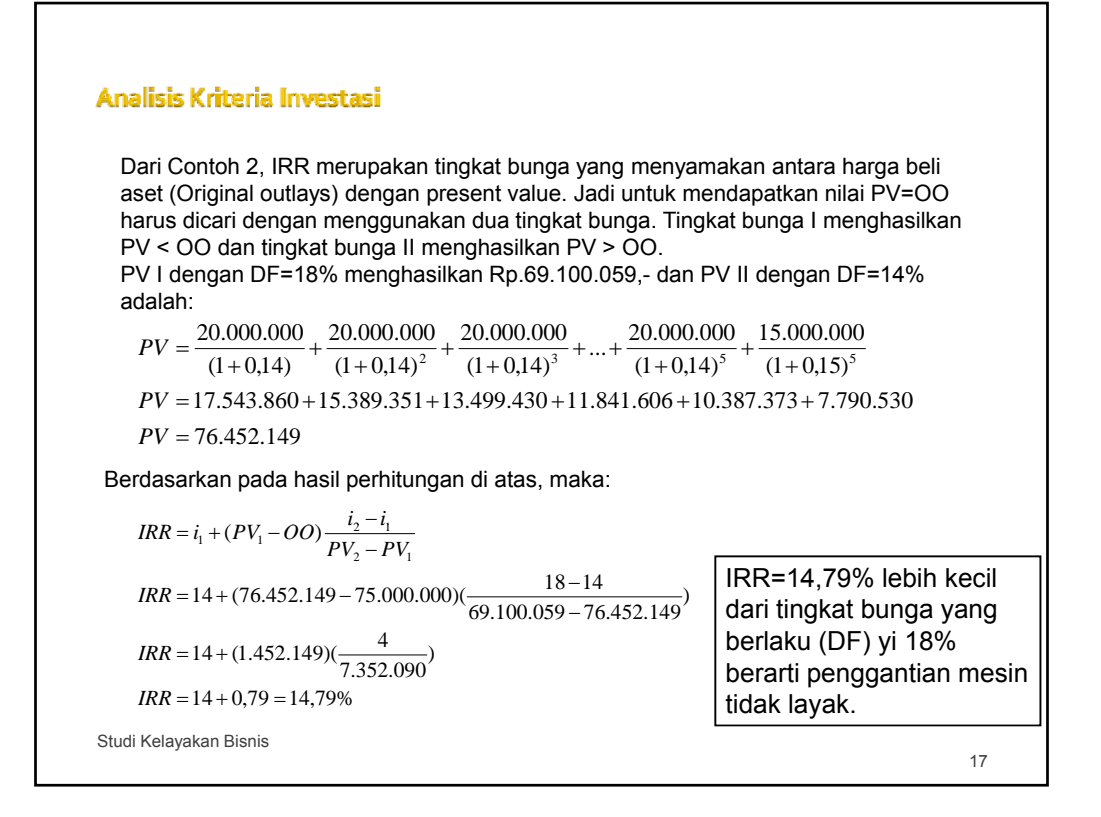

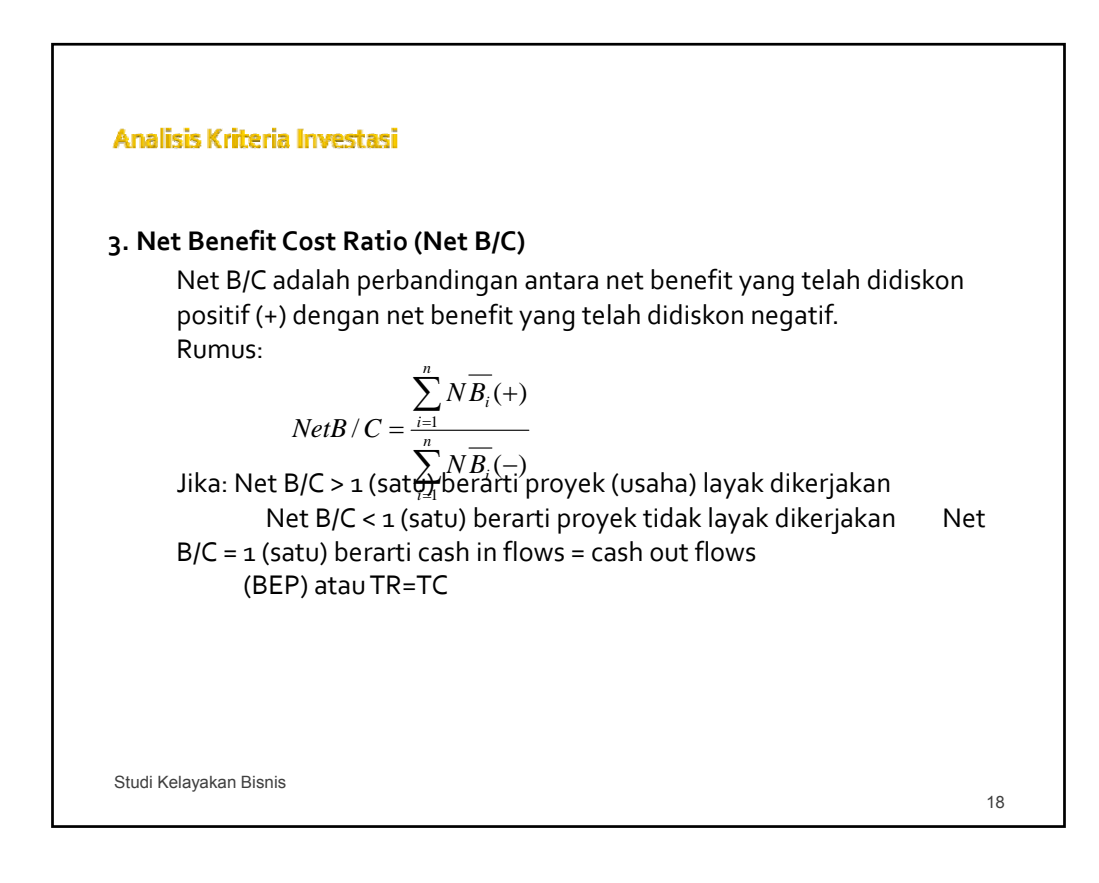

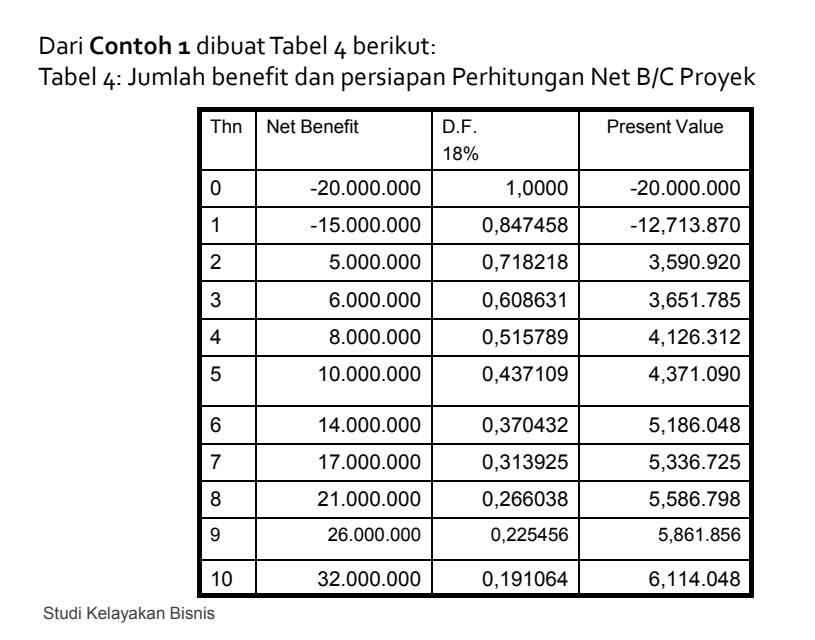

Analisis Kriteria Investasi *n*  $\sum_{i=1}$ *NB*  $^{(+)}$ +  $\sum_{i=1}^{I}$ <sup>*i*</sup>  $/C = \frac{i=1}{n}$ *NetB* /  $C = \frac{i}{n}$ = ∑  $\sum NB_i(-$ *NB*  $(-)$  $\sum_{i=1}^{\prime}$ <sup>*i*</sup>  $\sum_{i}$  $\frac{1}{1}$   $\frac{1}{1}$ =  $\sqrt{C} = \frac{44.825.582}{32.711.870} = 1,3703 = 1,370$ *NetB C*  $=\frac{44.623.562}{24.623.662} = 1,3703$ Hasil perhitungan menunjukkan bahwa Net B/C > 1, berarti proyek tersebut layak untuk dikerjakan. Studi Kelayakan Bisnis 20

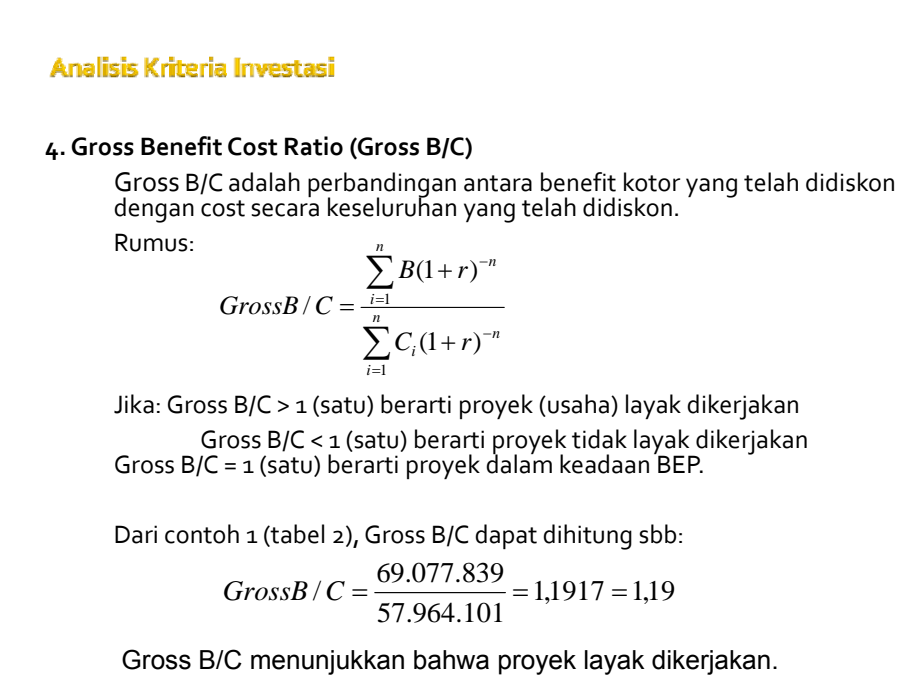

Studi Kelayakan Bisnis

**Analisis Kriteria Investasi 5. Profitability Ratio (PR)** PR adalah rasio perbandingan antara selisih benefit dengan biaya operasi<br>dan pemeliharaan dengan jumlah investasi. Nilai dari masng‑masing<br>variabel dalam bentuk present value (telah didiskon dengan DF dari SOCC) Rumus: *n n*  $\sum \overline{B} - \sum$  $B - \sum_{i} OM$ −  $\sum_{i=1}$ <sup> $\sum_{i=1}^{I}$ </sup>  $i = 1$   $i =$ *PR*  $=\frac{i=1}{n}$ *i*  $-1$   $i=1$ ∑ *I*  $\sum_{i=1}^{\prime}$ <sup>1</sup> = 1 Jika: PR > 1 (satu) berarti proyek (usaha) layak dikerjakan PR < 1 (satu) berarti proyek tidak layak dikerjakan PR = 1 (satu) berarti proyek dalam keadaan BEP. Studi Kelayakan Bisnis 22

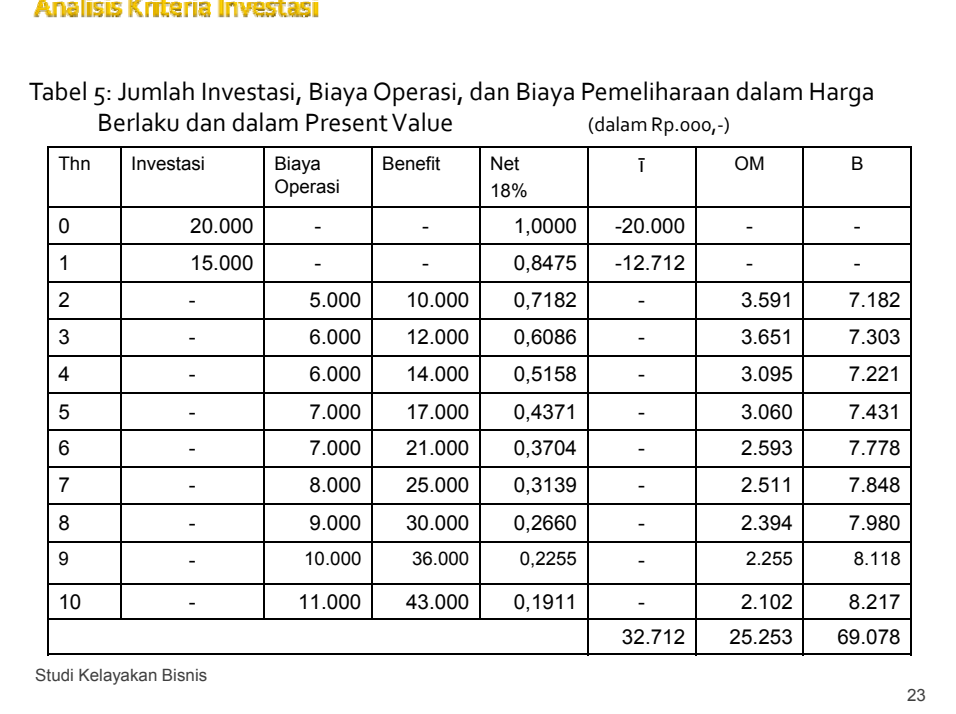

#### **Contract**  $\sim$   $\sim$

## Analisis Kriteria Investasi *n n*  $\sum_{i=1}$   $\overline{B_i}$  -  $\sum_{i=1}$  $B_i - \sum OM$ − *i*  $\sum_{i=1}^{l}$   $\sum_{i=1}^{l}$ *i*  $i=1$  $PR = \frac{i=1}{n}$ = ∑  $\sum_{i=1}$ *I*  $\sum_{i=1}^{\ell}$ <sup>1</sup> 1  $69.078 - 25.253$  $\frac{-25.253}{210}$  = 1,3397 = *PR*  $\frac{1}{32.712} = 1,3397 = 1,34$ Hasil perhitungan menunjukkan bahwa PR > 1, berarti proyek tersebut layak untuk dikerjakan. Studi Kelayakan Bisnis 24

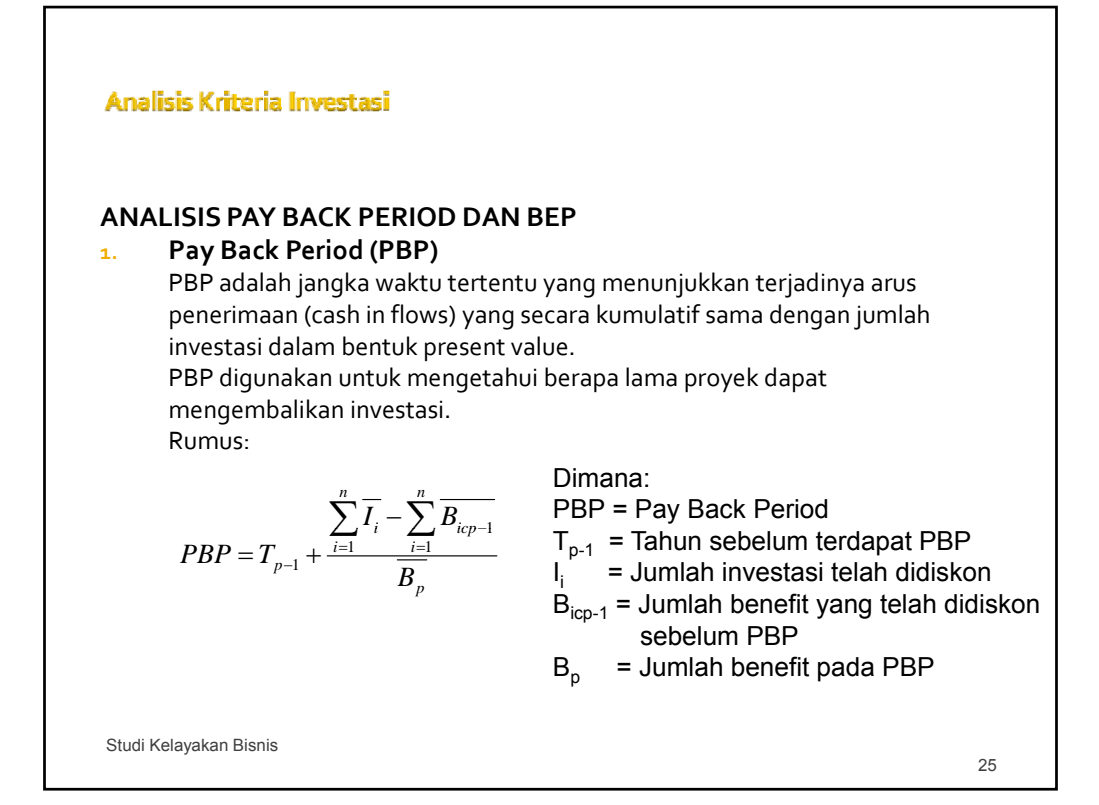

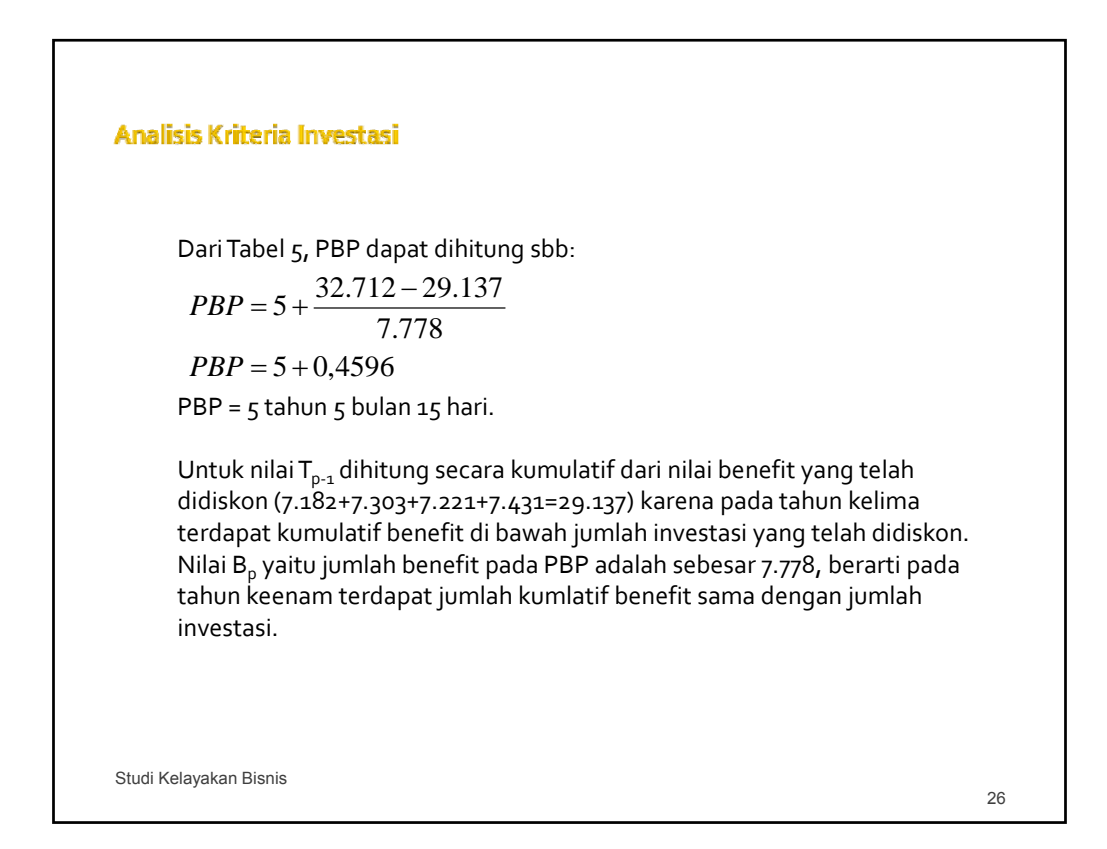

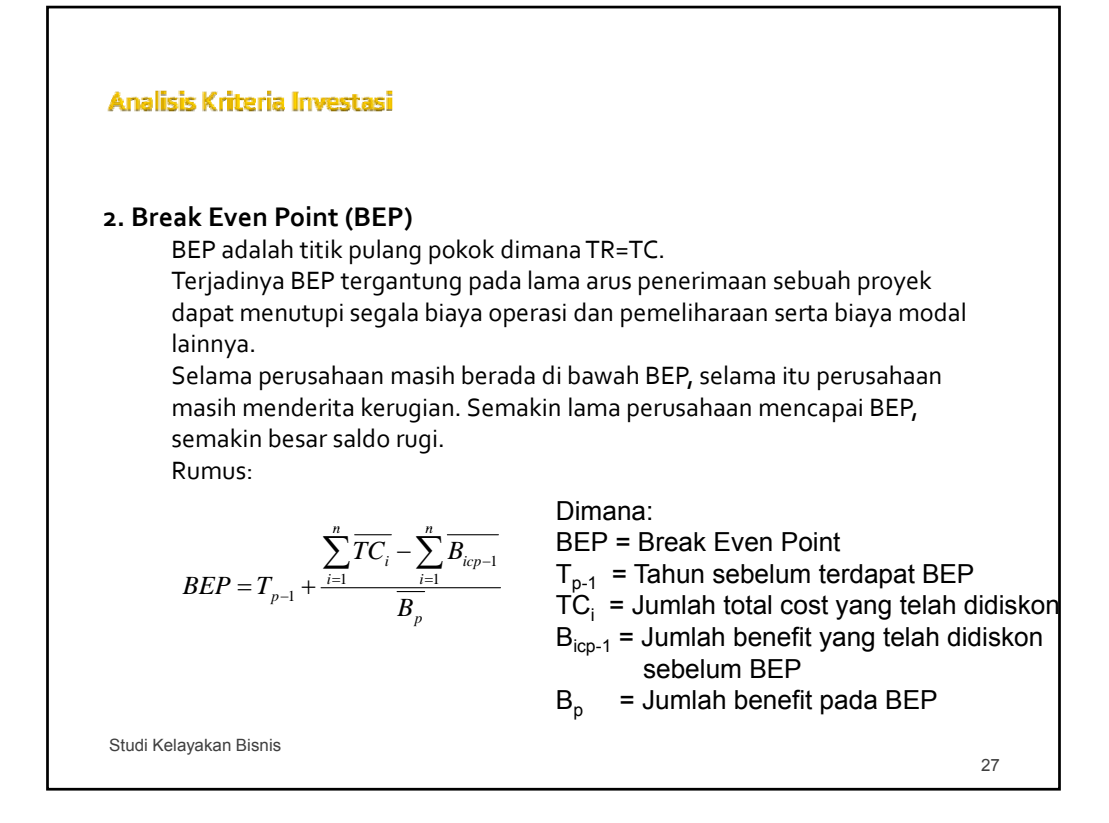

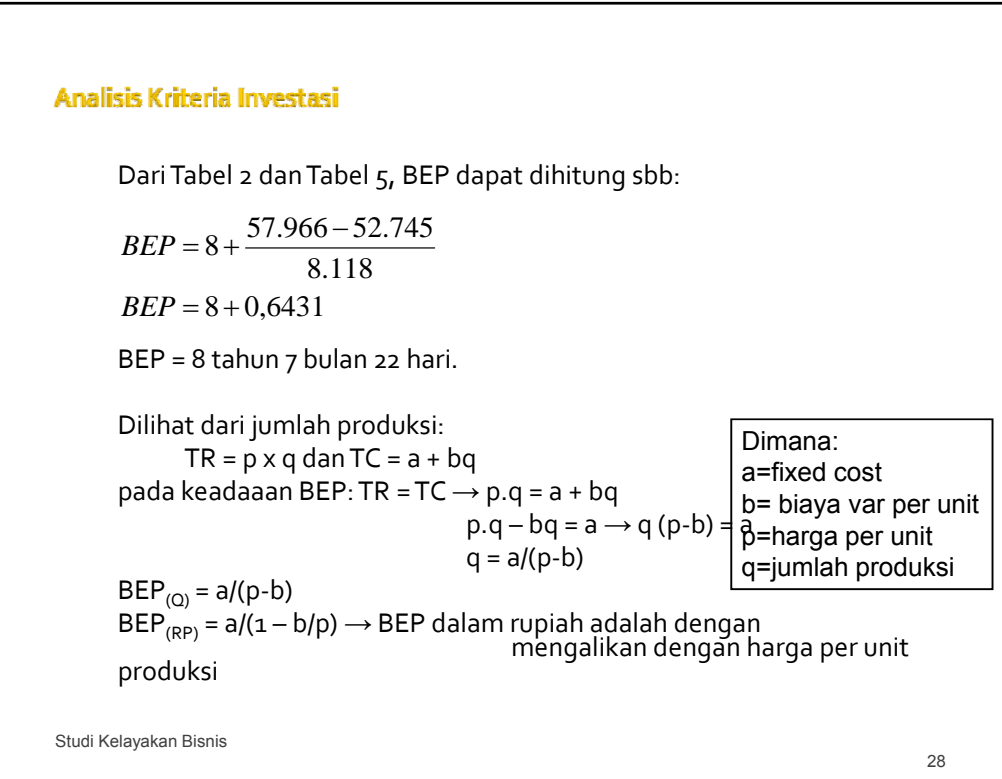

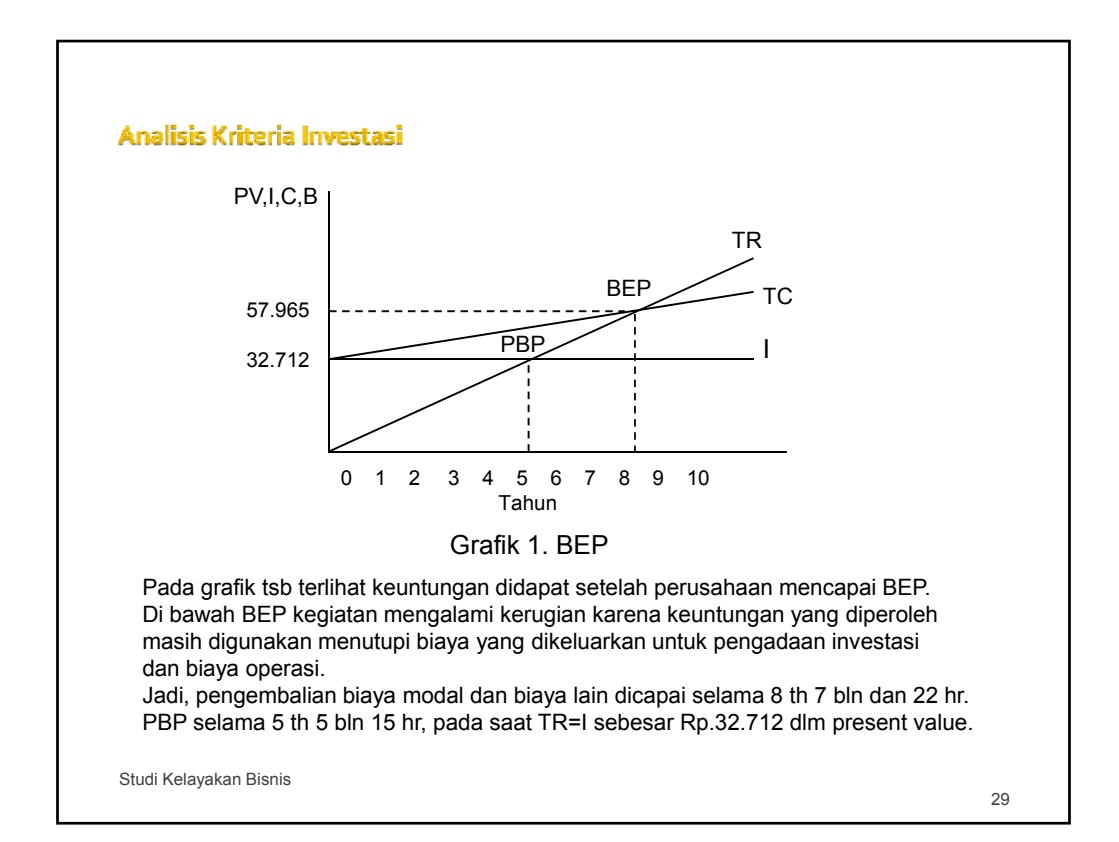

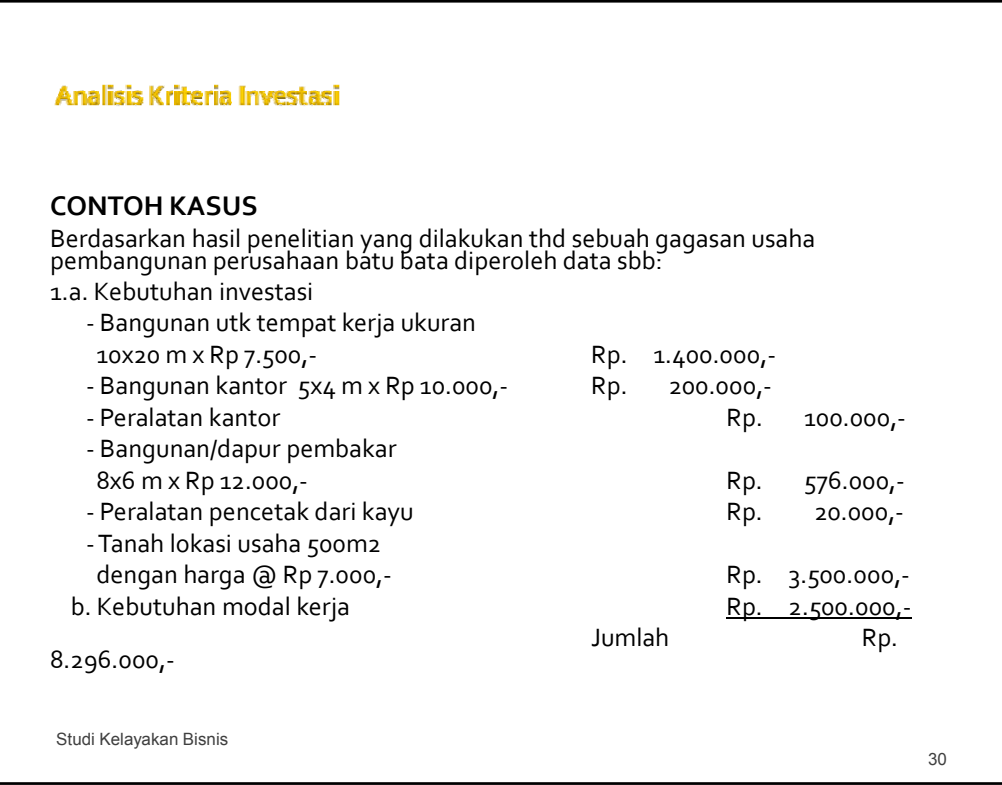

2. Sumber dana direncanakan melalui kredit bank sebesar Rp 6.000.000,‐ dengan suku bunga 18% per tahun dan dimajemukkan setiap tahun selama 5 tahun. Sisa modal sebesar Rp 2.296.000, merupakan modal sendiri.

3. Kapasitas produksi (full capacity) per tahun sebesar 100.000 unit yang dilakukan dalam 4 kali pembakaran dan setiap 1 kali pembakaran sebanyak 25.000 unit. Rencana produksi pada tahun pertama dan kedua sebesar 75% dan tahun ketiga sampai dengan tahun kelima sebesar 100%.

- 4. Biaya operasi dan pemeliharaan
	- a. Biaya tidak tetap
		- ‐ Biaya bahan baku per unit produksi diterima di tempat usaha
		- diperhitungkan sebesar Rp. 5,‐
		- ‐ Biaya bahan pembantu per unit produksi diperkirakan sebesar Rp 3,‐
		- ‐Upah tenaga kerja langsung diperhitungkan per unit produksi Rp 6,‐
		- ‐ Biaya bahan kayu bakar pd setiap pembakaran sebesar Rp80.000,‐

Studi Kelayakan Bisnis

31

## Analisis Kriteria Investasi

- b. Biaya tetap
	- ‐Gaji karyawan tetap 1 orang per bulan Rp 75.000,‐
	- ‐ Biaya umum rata‐rata per tahun Rp 30 000 . ,‐
	- ‐ Biaya penyusutan rata‐rata per tahun diperhitungkan Rp 459.200,‐
	- ‐ Nilai scrap value asset pada akhir tahun kelima Rp 4.500.000,‐
	- ‐ Biaya perawatan per tahun rata‐rata Rp 75.000,‐

5. Harga jual hasil produksi sesuai dengan harga pasar Rp 65,‐ per unit dan pajak diperhitungkan sebesar 15% dari hasil net benefit.

Berdasarkan pada kasus di atas, apakah gagasan usaha ini layak untuk dikembangkan bila dilihat dari NPV, IRR, dan Net B/C?

Studi Kelayakan Bisnis

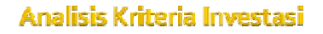

## **Penyelesaian:**

 Cicilan pengembalian pokok pinjaman dan bunga bank dari jumlah pinjaman sebesar Rp 6.000.000,‐

1.918.670  $R = 6.000.000 \frac{0.18}{\{1 - (1 + 0.18)^{-5}\}} = Rp$ 

 Jadwal pelunasan kredit terlihat pada tabel K.1, rekapitulas biaya operasi dan pemeliharaan pada tabel K.2, perhitungan NPV dapat dilihat pada tabel K.3, perhitungan IRR dan Net B/C terlihat pada tabel K.4.

Studi Kelayakan Bisnis

## Analisis Kriteria Investasi

Tabel K.1 Jadwal pengembalian Kredit Perusahaan Batu Bata (Rp Ribuan)

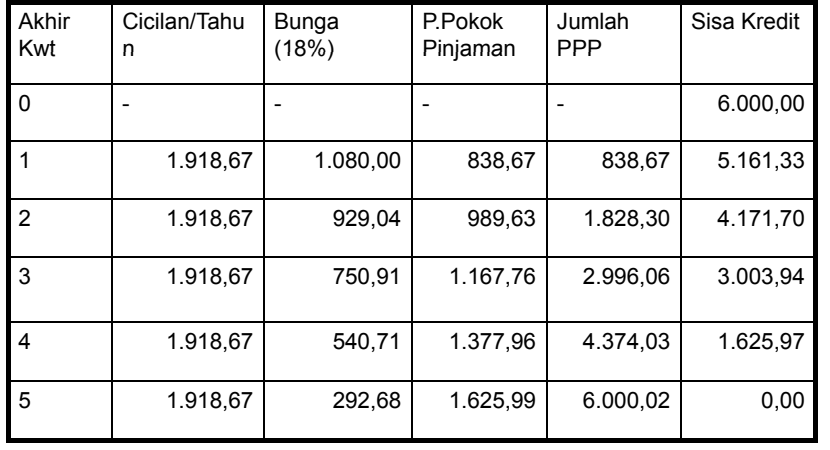

Studi Kelayakan Bisnis

34

Tabel K.2 Rekapitulasi Biaya Operasi dan Biaya Pemeliharaan Perusahaan Batu Bata (Rp Ribuan)

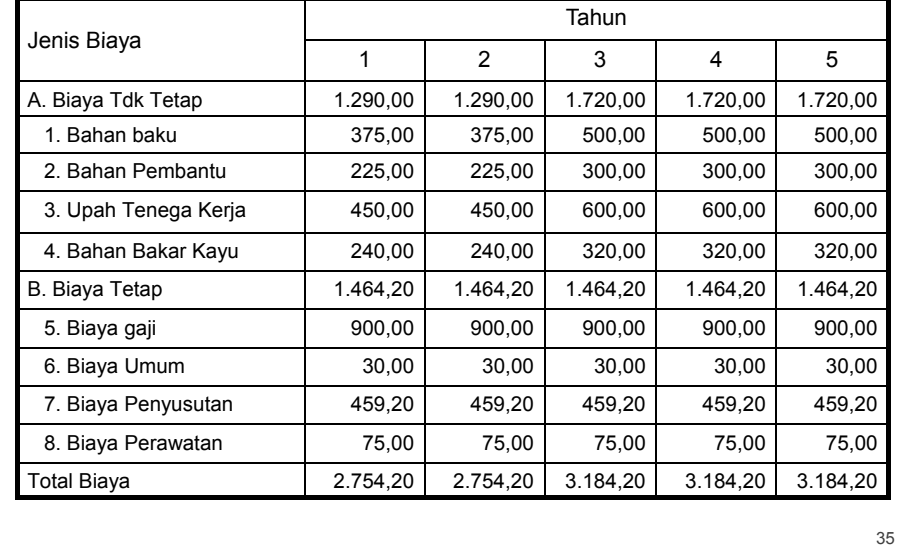

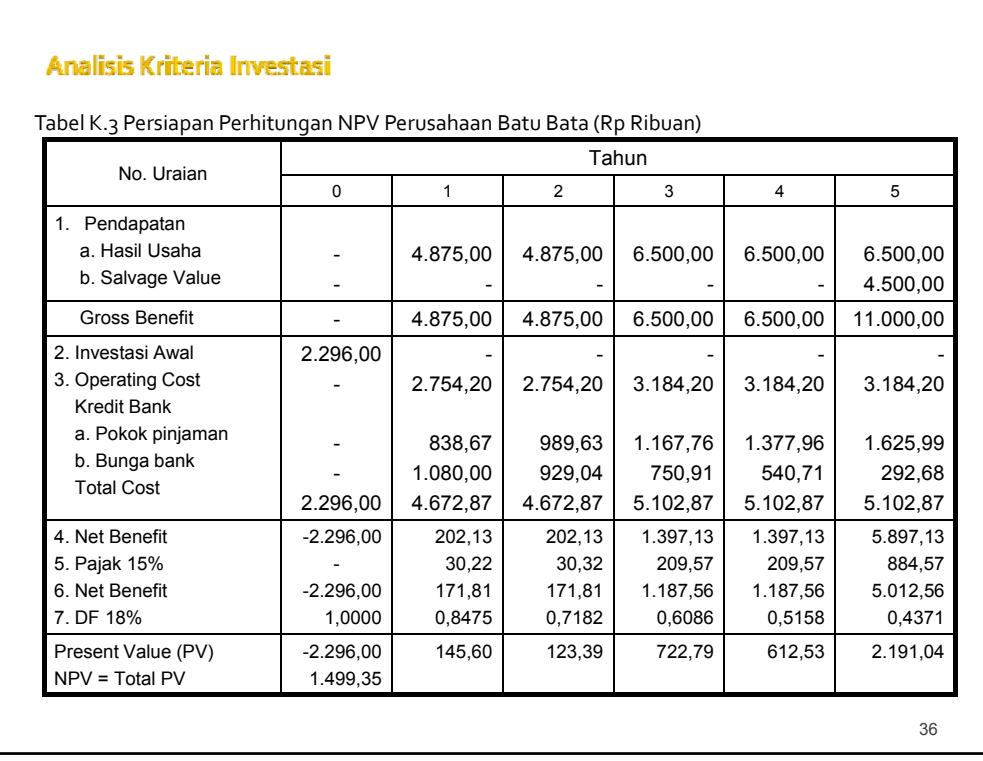

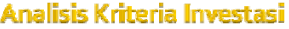

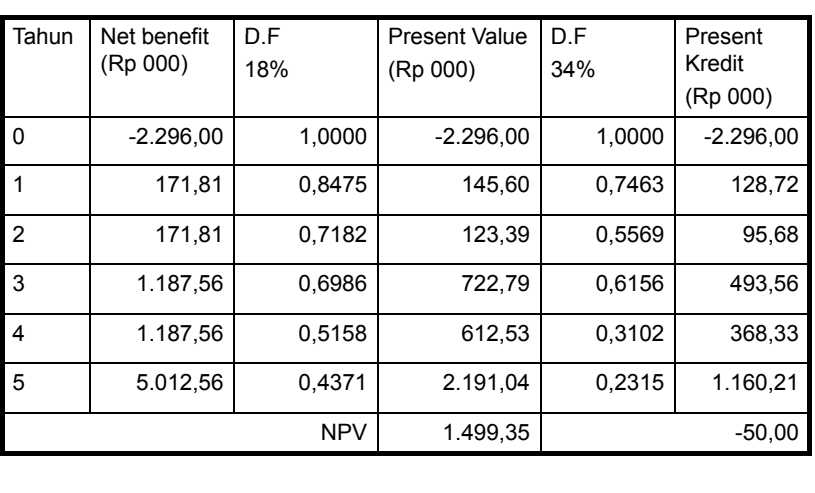

Tabel K.4 Persiapan Perhitungan IRR dan Net B/C

Analisis Kriteria Investasi  $IRR = 0,18 + (\frac{1.499,35}{1.499,35 + 50,00})(0,34 - 0,18)$  $IRR = 0,3348 = 33,48\%$ 0,3348 = 33,48%<br>  $C = \frac{\sum_{i=1}^{n} N \overline{B_i}(+) }{\sum_{i=1}^{n} N \overline{B_i}(-)}$ *n* ∑ *NB*  $^{(+)}$ +  $\sum_{i=1}^{N} P_i$ *NetB* /  $C = \frac{i}{n}$ / = = 1 ∑ *NB*  $(-)$ −  $\sum_{i=1}^{N} P_i$ =  $\text{NetB} / C = \frac{3.795,35}{2.00000} =$ 1,65 2.296,00 Berdasarkan pada hasil perhitungan, proyek ini layak untuk dikerjakan karena: NPV > 0, IRR > D.F dan Net B/C > 1

38

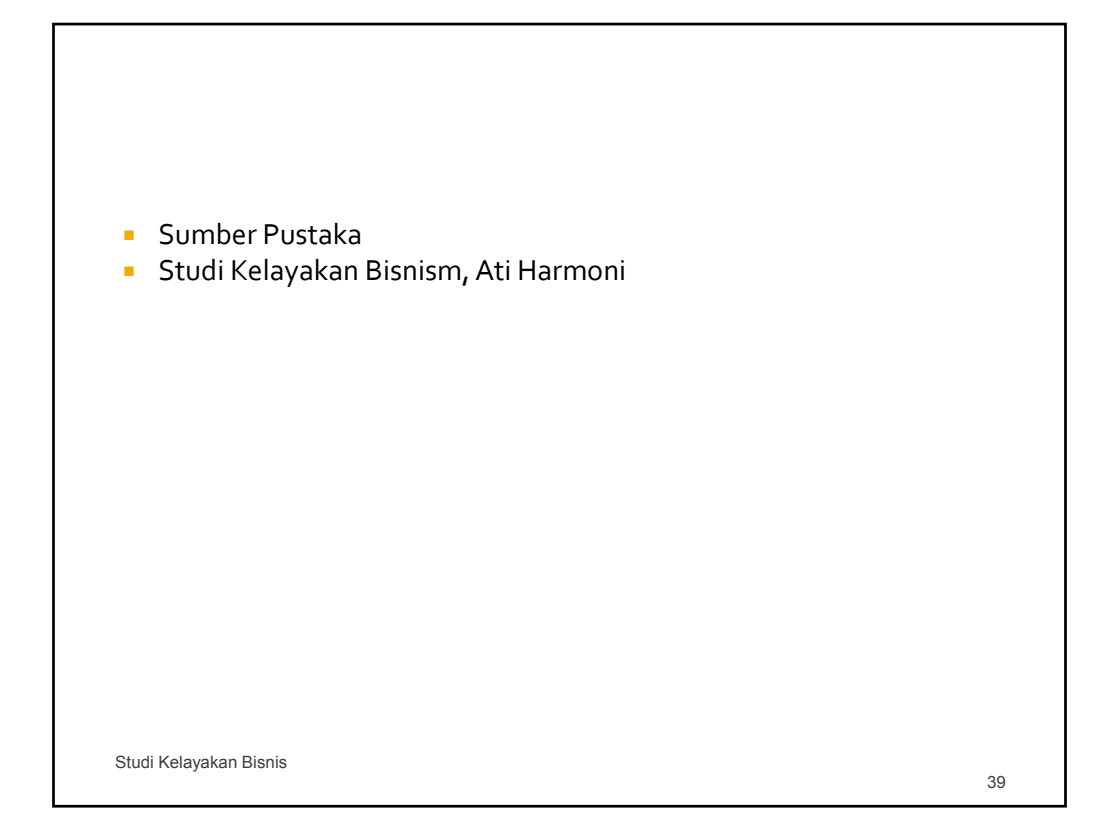